# Photoshop Movie Poster Psd Free Download ((TOP))

If you're on a Mac, there's another way to crack Adobe Photoshop. First, you need to download Adobe Photoshop. When you do, click on the download button and select Mac OS X. Once you've downloaded the software, double click on the file to run it. As soon as it's completed, you can proceed to the next step and open the patch file. Once you have the patch file, open it and click on the "Apply Patch" button. Click ok and then click on "OK" one more time. Next, go to Application/Quit Photoshop and click on the "Quit" button to close Photoshop. Once Photoshop is closed, double click on the Photoshop.app file to run it. You should now have a fully functional version of Photoshop on your computer. Check the version number and that's it - you have now cracked Adobe Photoshop.

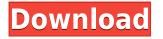

As with previous versions, when it comes to updates, there are a lot of them— ten updates to Premiere Pro, three to After Effects, and six to Photoshop and Camera Raw . The new software also updates to the most recent versions of Visual Studio, C#, Android Studio, MXMl, and Flash Builder. To get the update, you'll need a supported Mac or Windows system.

### Performance

As with the previous version of Photoshop on the iPad, there's no performance loss when using the app from a single- or dual-monitor environment. In other words, you can use your iPad Pro alongside your MacBook to quickly and easily edit highlights and shadows, individual layers, cropping, and panoramas. I can honestly say any performance issues I have with the app are with the lamp itself. Lightroom users are familiar with these kinds of tools, but the tools inside Photoshop are a little different than what Lightroom has to offer. However, as a power user, these tools are extremely helpful. For example, I'm a video editor as well as a photographer, and if any other editing app would have offered all these tools, I would've never bought a digital SLR. And working in Lightroom, one can quickly use them without a second thought. if you regularly base your work on images in the Camera Raw panel, you'll notice some improvements that will be a big help to you in working more efficiently in Photoshop. The box in the upper-left corner of the Camera Raw panel has been redesigned to make editing easier and to better display data about the images. You also get more film simulation in the Physical settings, and the edge-based layer control tool is quicker and more efficient.

### Photoshop CC 2015License Code & Keygen [Win/Mac] {{ latest updaTe }} 2022

When it comes to RAM, again, if you are able to buy more than do so. RAM is what allows your computer to handle multiple tasks at once. When working as a designer or digital artist, using multiple Adobe applications at the same time can become a very normal practice. Adobe applications can be very taxing on any computer and more RAM helps to complete those tasks quickly. Having more RAM connected to your processor will ensure you have a highly optimized powerhouse computer to handle any and all Photoshop tasks. Ever since I was able to afford my own computer, I never purchased a computer with less than 16GB of RAM. Most computers nowadays come with at least 8GB of RAM which is sufficient. The one nice thing about RAM unlike a processor is that you can replace the RAM and add more after purchasing it. However, make sure to check this as again, companies like Apple have made it impossible to replace the RAM in their computers. It is always worth double checking! **What It Does:** The Basic Eraser functions a lot like the brush tool. You can change the size and hardness of the eraser tip to achieve a variety of effects, like blending and fades. The Background Eraser uses differences in color to help you erase unwanted background areas from your images. For the most part, you likely know how to use Photoshop full-functionally. However, there are some tricks and tools that you can leverage if you are struggling with certain tasks. Below, we have listed some of these important aspects first and then dive into them in more detail: 933d7f57e6

## Photoshop CC 2015 With License Code Hacked 2022

Adobe Photoshop is the world's #1 professional photo editing application. With powerful new tools and powerful new features, Photoshop continues to gain in user functionality and productivity. With Photoshop's new Select Content feature, you can use content-aware erasing to select only specific objects in an image with a single action. With the new selection capabilities of the Smart Sharpen feature, you can create expressive and refined selections with the click of a button. You can even use content-aware fill to achieve perfect virtually any selection. New frame-based drawing tools and shape-based painting tools now enable you to make edits in editable layers. Behance is a shared community where artists, designers, and enthusiasts can showcase and publish work. Anyone can participate on Behance and earn the admiration of a community of innovators using Adobe Photoshop. Free download of Adobe Photoshop on the Mac, Android and web. Get started free trial, Adobe® Photoshop® CC is a bitmap image and vector graphics editor essential for the creation, correction, combination, retouching and export of raster images at the highest level. With powerful new tools and powerful new features, Photoshop CC is a photo editing powerhouse. Whether you're a passionate hobbyist, a seasoned pro, or somewhere in between, Photoshop CC will help you create and craft your best work with its crisp curves, innovative functions, and breadth of features. With its sharpened curves, improved user interface, and the range of new and unique tools, Photoshop CC is a powerful asset for your artwork. You'll discover new ways to create images and mix colors with the addition of the New Color Mixer utility. And with a variety of layer styles, brushes, and adjustments, you can bring out the best in your images, like never before. Whether you're an experienced graphic designer or an up-and-coming amateur, Photoshop CC can guide you.

photoshop psd mask free download free logo psd download photoshop https photoshop kopona com free psd download psd file for photoshop karizma album for marriage free download psd photoshop download kostenlos dg photoshop psd free download visiting card design in photoshop psd free download wedding album design templates free download photoshop psd photoshop album design psd free download hair psd for photoshop free download

#### Tool # 3 Selective color tool

Adobe Stock, Independent License ref : C0G0083, C0F2562

With this tool, a user can select one area of the image and change its color. The result is more natural to the eye and does not appear artificial. The user can select any area and use it as desired. Tool # 4 Iris Selection tool

Adobe Stock, Independent License ref: 4T9xBC, J9R7TJ

Unlike the Selection tool, this tool can select an area of the image where beauty comes alive. This tool, using a blueprint, suggests an ideal selection as a starting point. Tool # 5 **Refine Edge tool** 

Adobe Stock, Independent License ref : PLG00E7

With the Refine Edge tool, users can get rid of flash-like edges or unwanted objects by simply tweaking until the effect strikes you. Tool # 6 **Lens Tunnel tool** 

Adobe Stock, Independent License ref : EOU6YO2

This tool makes it possible to remove unwanted objects in an image easily, without having to worry about the selection and spill over errors and without having to add border frames. The most useful feature of this tool is the ability to adjust the maximum radius. Teal # 7 Blaceb Correct filter

maximum radius. Tool # 7 Bleach Correct filter

Adobe Stock, Independent License ref : C0QA8P5

This tool makes it possible to remove very specific colors from an image, such as pink rings or yellow teeth, by marking the desired color range. Users can use this tool, not only to remove unwanted objects, but to add details to an image with a single tool.

It is a digital software which is most useful for professional photo editing and for business professionals. It is created and developed using MultiProcessing which includes hardware designed with multiple processing cores and threads. It is used for graphic designing and photo editing. This book gives an in-depth coverage to one of the most famous digital software. It is used for logo designing and photo editing. It is a best-selling software for its uniqueness. It is created by the market leaders of the industry. To get the most out of Photoshop, head to Photoshop's website, find the training on how to download, or take Adobe's online courses available here . It's free to take them. And last but not least, make sure to try Photoshop's new Creative Cloud service, which has an expansive library of classes and training videos, along with access to over your favorite classes, projects and training when you need. We've got you covered. Adobe Photoshop is a professional

graphic design application for the creation, management, and editing of digital images. Photoshop lets you compose images or other digital content and render them in any size. It may also perform various other image processing and editing tasks. Photoshop can be used for making slideshows, preparing photographs for the web, or simply creating original photos with details and textures that are then printed or displayed on graphics cards and monitors. Photoshop is a graphic design software that is used for creating, modifying, and reproducing visual information as still or moving images. Developed by Adobe Systems and Adobe Inc , this product is used by professionals in areas like graphic design, print, video production, photography, and online publishing.

https://new.c.mi.com/br/post/51941/Wwe\_Divas\_Totally\_Naked\_Photo\_Gallery https://new.c.mi.com/ng/post/266735/Tamil\_Old\_Songs\_Digitally\_173 https://new.c.mi.com/br/post/51238/Mari\_Sembahyang\_Perempuan\_Pdf\_Fr https://new.c.mi.com/ng/post/263561/AlcatechBPMStudioPro491-H2O\_Serial\_Key https://new.c.mi.com/br/post/52197/ContagionVROutbreakdownloadlink\_EXCLUSIVE https://new.c.mi.com/ng/post/263546/Able2extract\_PDF\_Converter\_8\_License\_Key https://new.c.mi.com/br/post/51936/How\_To\_Read\_Diamondback\_Serial\_Numbers\_VERIFIED https://new.c.mi.com/ng/post/263958/Cartoon\_Maker\_601\_Full\_Download\_Crack\_VERIFIED https://new.c.mi.com/br/post/51530/HD\_Online\_Player\_Mahesh\_Khaleja\_Full\_WORK\_Movie\_Hd https://new.c.mi.com/ng/post/263546/Launching\_The\_Imagination\_5th\_Edition\_Pdf\_TOP\_Free https://new.c.mi.com/ng/post/266720/Tenorshare\_ReiBoot\_Pro\_735\_Free\_Crack\_Plus\_Registr https://new.c.mi.com/br/post/51228/Justkaraoke\_20\_Activation\_Code https://new.c.mi.com/br/post/51854/Ps3\_Emulator\_116\_Bios\_Free\_15\_Extra\_Ouality

Any creative person can tell at once from what range of products an entrepreneur is affiliated, as if the business is made up of a collection of lines and text under a single roof. But the selection of the right set of products promotes a delivery efficiency and enhances the fuller realization of the image. With access to so many studios, photographers, and designers around the world, Adobe wants to share all the best work from around the world. And while the desire to expand and support more creative content is good for everyone, efforts like the Creative Cloud Photography Panel are a difficult balancing act. "We collect photography through our Creative Cloud. We want it to be simple and easy to submit your shot; we want the experience to be filled with photography and to be available to the entire world," said Morrison. With a growing amount of high-quality and diverse photography being uploaded through the Creative Cloud, the need for a singleplatform refresh has become more apparent. As with the help on the platform, the future of Photoshop is bright, with new features being added to the product on a monthly basis. Adobe is committed to continuing the evolution of Photoshop on the web. A quick test of the HTML and CSS proposed above. The following page has a lot of code in order to keep the page fully responsive. The CSS looks "dry", but it's really not. In the end you have to finesse and balance them. Just a quick CSS test case: You can now use the best parts of Photoshop to enhance your editing process. You can now port images as video for various other devices like mobile, tv, online, and other user-friendly device. You can now use Free Transform to make interesting videos for sharing.

Photoshop desktop developers can make career out of their computer know-how and creativity adoring the digital art world. Photoshop allows designers create edit designs with a wide array of powerful tools and commands. Adobe Photoshop is the first and leading image editing software among the mainstream designers. It has the largest library and catalog of digital art and design elements. Besides photos, designers can use the software to edit text, web content, and layers. In short, the software makes creating great designs easy. The brilliant photography world is filled with images and each has its own attributes. However, the images created by the professional designers are perhaps the best. Professional photographers showcase beautiful images to the world. Their photos always are very creative, beautiful and often breath-taking. When it comes to displaying a cinemagraph, the effects, animation and graphics will be slightly unique. Accordingly, CINEMA has created a few tips and tutorials to guide you on how to create cinemagraphs. A cinemagraph is an animated still image. It is a combination of an image and an animation. A still image typically represents a single moment in time and a single subject. On the other hand, the motion in a cinemagraph is added by the human eye to make it appear similar to a movie. Cinemagraphs are generally used in social media apps, like Instagram or Snapchat, or other websites, like Facebook or Twitter since they are one of the best ways to impress people. These apps hide the still images, instead inserting them as a video. This way, users see the effect of having a still image changed to an interactive one. It will be easy for them to share a cinemagraph.